## **Photoshop 2021 (Version 22.1.0)**

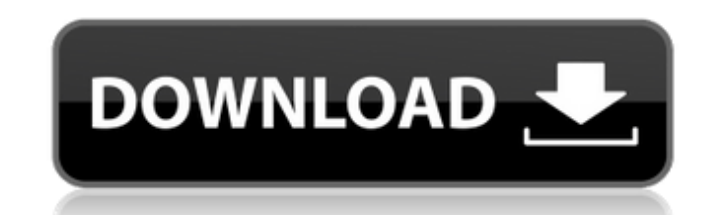

#### **Photoshop 2021 (Version 22.1.0) Crack Keygen (April-2022)**

Photoshop's features differ in each version. The newest version, Photoshop CS6, introduced basic animation tools that enable you to animate graphics more easily than before. Photoshop is a great tool for professionals and enables you to edit almost any type of digital imagery, including text, illustration, and photographs. It enables you to overlay graphics such as text, photos, and illustration (see the upcoming section "Revealing Photosho more information on drawing objects). It can split images into individual layers (whereas its predecessor, Photoshop CS4, only had one layer) and create three-dimensional (3D) models. You can even set aside portions of a P for your organization's workflow. Figure 5-1 shows a typical image in Photoshop. Photoshop has many helpful features. Here are some highlights: Chapter 3 provides a list of basic elements you should know about. Photoshop's enable you to create and edit images, are discussed in detail in Chapter 2. Photoshop's workspace, covered in Chapter 4, enables you to manage your work using panels for tools and a workspace viewer to easily preview your 5-1:<sup>\*\*</sup> All of the layers you create in Photoshop work together for the entire image. Use Photoshop's filter to change the look of an image. (You can create different effects for each layer.) You can use any image-editing conjunction with Photoshop. In fact, there are many great tutorial websites (many of which I review in Chapter 8) that allow you to download Photoshop templates to use in conjunction with your own images. Photoshop's frame frame options enable you to change the way that Photoshop fits images in both your web browser and the print size it's destined to be. You can set the following frame options: `Border width:` Use this option to determine t border around an image. `Margin:` Use this option to determine the space between an image and the surrounding border. `Image size:` Select a size from the available pixel and CM (centimeter) options. `Artistic effects:` To effects to your image, such as the embossed or glass-like finishes in the previous chapter, select the `Artistic Effects` tab. Creating and manipulating images Perhaps the most versatile part of Photoshop is

#### **Photoshop 2021 (Version 22.1.0) (Updated 2022)**

The Elements software allows you to edit a variety of images, make sure they are in the right format before printing or export them, even convert or combine multiple images into a single one. Everything you need to know ab is right here. Learn how to edit the file, cut it out, magnify it, or apply some effects like textures or filters. It is an essential tool for designers and photographers who often require editing many photos at the same t work as JPEGs, GIFs, PNGs, or PSDs to import back into a new project and/or another type of file. Adobe Photoshop is an online application created by Adobe Systems. It is designed to work with many types of digital cameras phones. It is one of the most used software in the world. You can purchase a license for a one-time cost or you can subscribe for an annual or monthly fee. You can only install the program on one computer, and then only on three computers. One thing is certain though: Photoshop is great. Just a little about us We are a team of people who love to help Photoshop users. We are keen to share our knowledge and time to create this guide. If you ha or suggestions, just let us know! This invention relates to a spark plug having a center electrode disposed in the center of a ceramic insulator and an enlarged diameter portion formed by rounding the top surface of the ce position near the base thereof. In a conventional spark plug having a center electrode disposed in the center of a ceramic insulator and an enlarged diameter portion formed by rounding the top surface of the center electro the base thereof as disclosed, for example, in Japanese Unexamined Utility Model Publication No. S59-158933, the center electrode is shaped in the form of a circular column having an enlarged diameter portion and a flange top thereof. The center electrode thus shaped is disposed in the center of the insulator. This arrangement of the center electrode gives rise to a fear that the center electrode will be deformed when it is fitted in the in problem, the present invention has been made to provide a spark plug which is excellent in strength and is free from deformation of the center electrode. For solving the above problem, the present invention provides a spar

a ceramic insulator having an opening, a 8ce3bd8656

### **Photoshop 2021 (Version 22.1.0) Crack With Keygen**

The Gradient Tool allows you to create smooth or blended color transitions. You can draw a line along an edge of any shape and color. Once you have created a solid color area, you can change the color of the solid color an range of colors. You can also change the direction of the gradient, for example, by rotating the line. You can also create a custom gradient which consists of many colors. You can use this tool to make a solid image fade t Gradient Tool is available on the Tools panel. Gouraud Shading is the standard way of drawing in 3-D graphics and many effects that appear in Photoshop, such as filters and Transparencies. Here is a general tutorial on how method. You can create text and images that appear to be 3-D from simply using the 3-D Extrude Tool. Once you have placed a 3-D object onto an image, you can use the Stroke Selection or Stroke Path Selection tool to create on any part of the 3-D object by selecting the area you wish to have a 3-D effect. This effect is perfect for any image where a flat effect does not work. The Gradient Tool can be used to give your photo a raised or reduce First, you select a flat color area, then select one of the Gradient Tool Options on the right side of the Toolbox. Once you have done that, paint along the areas you wish to have reduced depth. Each time you push down, th will be pushed back. This gives the effect of a reduced depth. The Smudge Tool can be used to erase an image completely. First, select the area you wish to erase. Then, set a new source color in the Smudge Tool Options on the Toolbox. This color will be used to erase the image. With the Smudge Tool selected, you can use the eraser to erase the image from the selected area. Simply drag over the area you wish to erase, and the selected color The Bristle Brush is a tool for drawing detailed black designs. By drawing a series of lines, you can easily create smooth-looking artwork. To create a black image, first select a solid color, and then using the Brush Tool black lines. The Blur tool is used to remove

Q: I receive Json from server in Postman as a string, i want to convert it into a list This is what i do by now but it doesn't work. const postmanResponse = require('../src/jsonRest')('api.json'); let responseData = postma const result = responseData.map((a) => a.attribute); console.log(result); I receive JSON data from Postman as a string, I want to convert it into a list so I can send all the attributes to the database (each of the postman attributes). api.json: [{"id": 1, "attribute": "test1" }, {"id": 2, "attribute": "test2" }, {"id": 3, "attribute": "test3" } ] A: Try this: const postmanResponse = require('../src/jsonRest')('api.json'); let responseData = const result = responseData.map(function(a) { return a.attribute; }); console.log(result); Product Categories Product Tags Talking Stick Medical RA-1/8" Stent Graft Product Description Stent grafts offer a very effective w abdominal aortic aneurysm, but other areas of the body also require the use of stent grafts. The Talking Stent Graft Kit will take care of you with a variety of options for the treatment of your needs. These options includ Stent Graft 2.0 The RA-1/8″ Stent Graft 2

# **What's New in the Photoshop 2021 (Version 22.1.0)?**

#### **System Requirements:**

Internet connection required Minimum System Requirements: Windows® 7, 8, 8.1, 10, 10.1 (64-bit), or Windows® 10 Mobile (64-bit) 2 GB RAM Processor: Intel Core i3, i5 or i7, or AMD Phenom II or equivalent Hard Disk: 500 MB available space Graphics: DirectX® 11 compatible with Windows® 7 SP1 or above DirectX®: Version 9.0c compatible with Windows® 7 SP1 or above

<https://www.locatii.md/wp-content/uploads/2022/07/cayltay.pdf> <https://www.faceauxdragons.com/advert/photoshop-cs6-updated-2022/> [https://www.town.dartmouth.ma.us/sites/g/files/vyhlif466/f/news/smart\\_calendar\\_fy\\_2022.pdf](https://www.town.dartmouth.ma.us/sites/g/files/vyhlif466/f/news/smart_calendar_fy_2022.pdf) <https://www.cwbgroup.org/system/files/webform/iso-9001-certificates/photoshop-cc-2018-version-19.pdf> <http://jaxskateclub.org/2022/07/01/adobe-photoshop-2021-version-22-april-2022/> [https://www.tarunno.com/upload/files/2022/07/qCmpY6oIUq49FOTBwGwv\\_01\\_0fd8436abd1fa7dcf752c9d4bf2b04a0\\_file.pdf](https://www.tarunno.com/upload/files/2022/07/qCmpY6oIUq49FOTBwGwv_01_0fd8436abd1fa7dcf752c9d4bf2b04a0_file.pdf) <https://www.raven-guard.info/adobe-photoshop-2021-version-22-5-latest/> <https://theblinkapp.com/photoshop-cc-2018-latest-2022/> <https://yourcarwala.com/photoshop-cs6/> <https://www.careerfirst.lk/sites/default/files/webform/cv/ohanneph643.pdf> <https://hanffreunde-braunschweig.de/photoshop-2021/> <https://lifeacumen.com/wp-content/uploads/2022/07/leemar.pdf> <https://www.careerfirst.lk/sites/default/files/webform/cv/blavale20.pdf> [https://social.deospace.com/upload/files/2022/07/vSZVIKU2IoQ2z7yWaFwL\\_01\\_0fd8436abd1fa7dcf752c9d4bf2b04a0\\_file.pdf](https://social.deospace.com/upload/files/2022/07/vSZVIKU2IoQ2z7yWaFwL_01_0fd8436abd1fa7dcf752c9d4bf2b04a0_file.pdf) [https://x-streem.com/upload/files/2022/07/WOpUdCop6ukmwyCrmZe9\\_01\\_0fd8436abd1fa7dcf752c9d4bf2b04a0\\_file.pdf](https://x-streem.com/upload/files/2022/07/WOpUdCop6ukmwyCrmZe9_01_0fd8436abd1fa7dcf752c9d4bf2b04a0_file.pdf) [https://cosmonet.club/upload/files/2022/07/Xc4DPplblUqQNdmXjFi5\\_01\\_0fd8436abd1fa7dcf752c9d4bf2b04a0\\_file.pdf](https://cosmonet.club/upload/files/2022/07/Xc4DPplblUqQNdmXjFi5_01_0fd8436abd1fa7dcf752c9d4bf2b04a0_file.pdf) [http://sanatkedisi.com/sol3/upload/files/2022/07/MlmCyByg63gwOHXq7SSY\\_01\\_77e10ea4c059d953680a92bed0de752b\\_file.pdf](http://sanatkedisi.com/sol3/upload/files/2022/07/MlmCyByg63gwOHXq7SSY_01_77e10ea4c059d953680a92bed0de752b_file.pdf) [https://fierce-harbor-44272.herokuapp.com/Photoshop\\_CS4.pdf](https://fierce-harbor-44272.herokuapp.com/Photoshop_CS4.pdf) <https://promwad.de/sites/default/files/webform/tasks/madorre389.pdf> <https://www.tailormade-logistics.com/sites/default/files/webform/elvire169.pdf>

# Related links: